## **COME SI IMPOSTA L'OPZIONE MOSTRA TIMER? TUTORIAL**

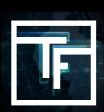

## **INFORMAZIONE SULLA CAMPAGNA**

Quando si crea una campagna, nella prima pagina si devono riempire tutte le impostazioni principali della campagna. Di default, il limite di frequenza è di **8 ore**.

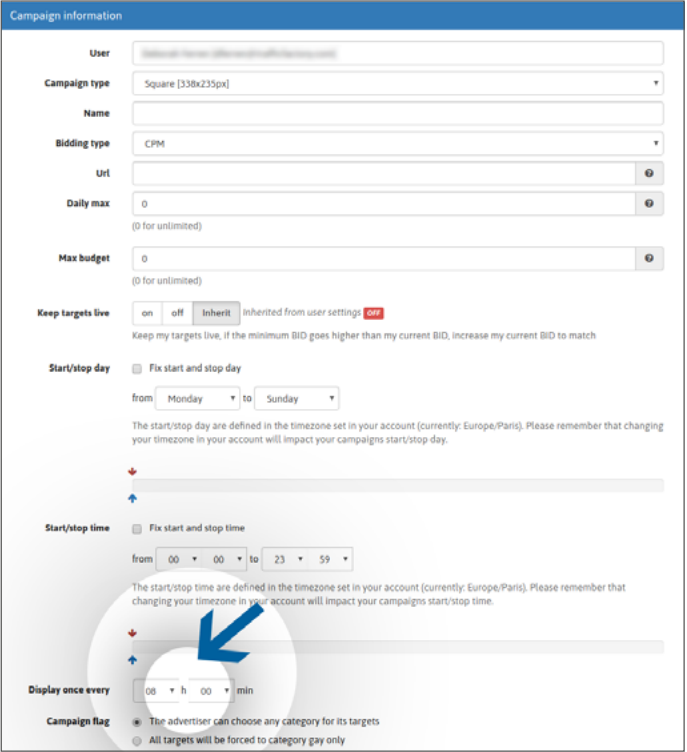

Puoi anche impostare il tuo "**mostra timer**" preferito che determinerà il limite di frequenza dei tuoi annunci.

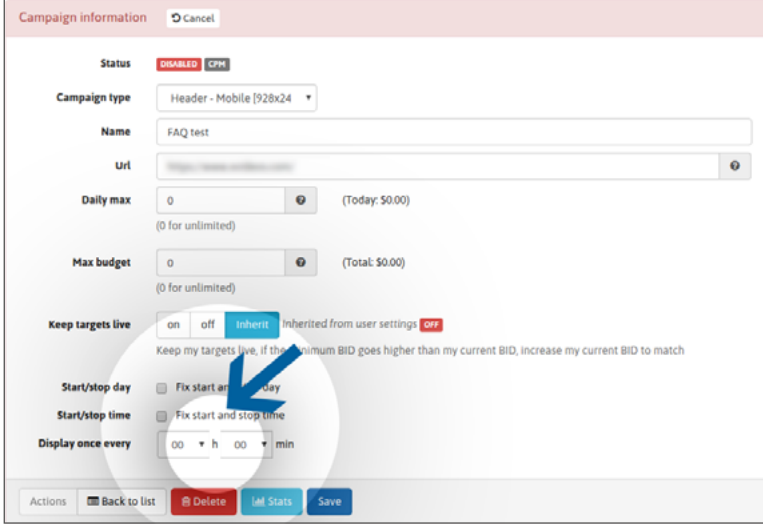

Può durare da **20 minuti** a **24 ore**.

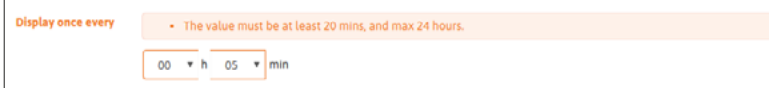

È possibile modificare il "**mostra timer**" in qualsiasi momento, se necessario, modificando le informazioni sulla campagna.

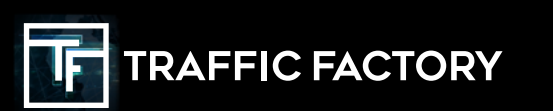

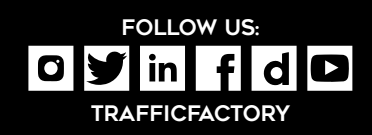